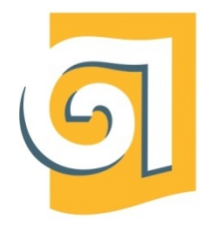

МИНИСТЕРСТВО НАУКИ И ВЫСШЕГО ОБРАЗОВАНИЯ РОССИЙСКОЙ ФЕДЕРАЦИИ

Федеральное государственное бюджетное образовательное учреждение высшего образования

«Уральский государственный архитектурно-художественный университет имени Н. С. Алфёрова» (УрГАХУ)

Кафедра индустриального дизайна

УТВЕРЖДАЮ: Проректор по ОДиМП

Документ подписан электронной подписью Владелец Исаченко Виктория Игоревна Сертификат 2e1234de1db2ffae6744b7e4fc69c955 Действителен с 18.07.2022 по 11.10.2023

«30» июня 2023 г.

# РАБОЧАЯ ПРОГРАММА ДИСЦИПЛИНЫ

# **ОСНОВЫ МАКЕТНОГО ПРОИЗВОДСТВА**

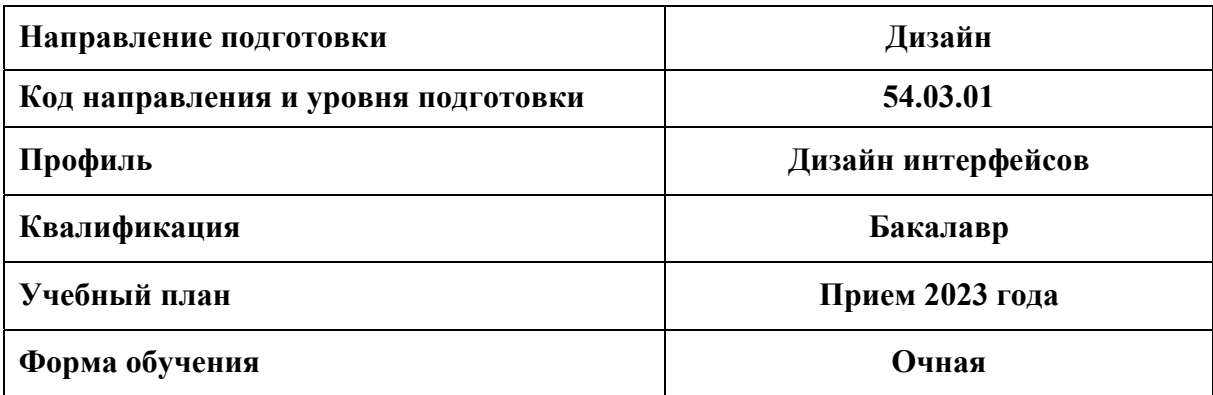

Екатеринбург, 2023

### **1. ОБЩАЯ ХАРАКТЕРИСТИКА ДИСЦИПЛИНЫ**

# **ОСНОВЫ МАКЕТНОГО ПРОИЗВОДСТВА**

### **1.1 Место дисциплины в структуре образовательной программы, связи с другими дисциплинами:**

Дисциплина ОСНОВЫ МАКЕТНОГО ПРОИЗВОДСТВА входит в обязательную часть образовательной программы. Дисциплина базируется на знаниях, умениях и навыках, сформированных в результате изучения дисциплин: «Дизайн-проектирование», «Академический рисунок», «Графическая и цветовая композиция», «Машиностроительное черчение», «Техническое конструирование», «Технический рисунок», «Скульптура и пластическое моделирование», «Информационные технологии и компьютерные средства проектирования», взаимосвязана с дисциплиной «Дизайн-проектирование». Полученные знания, умения и навыки используются в формообразовании и моделировании изделий, в дизайн-проектировании объектов предметной среды и при выполнении выпускной квалификационной работы бакалавра.

### **1.2. Краткий план построения процесса изучения дисциплины:**

Процесс изучения дисциплины включает практические занятия (под руководством преподавателя с регулярным просмотром выполненных творческих заданий и упражнений). Основные формы интерактивного обучения: групповая дискуссия, работа в малых группах (взаимоконтроль и распределение коллективных обязанностей в групповой работе). В ходе изучения дисциплины студенты выполняют практические задания и упражнения по темам дисциплины.

Форма заключительного контроля при промежуточной аттестации – зачет с оценкой (1 семестр), зачет с оценкой (2 семестр). Форма заключительного контроля при промежуточной аттестации – зачет с оценкой. Для проведения промежуточной аттестации по дисциплине создан фонд оценочных средств.

Оценка по дисциплине носит интегрированный характер, учитывающий результаты оценивания участия студентов в аудиторных занятиях, качества и своевременности выполнения практических работ по темам дисциплины.

### **1.3. Планируемые результаты обучения по дисциплине**

Процесс изучения дисциплины направлен на формирование элементов следующих компетенций в соответствии с ФГОС ВО и ОПОП ВО по направлению подготовки 54.03.01 Дизайн:

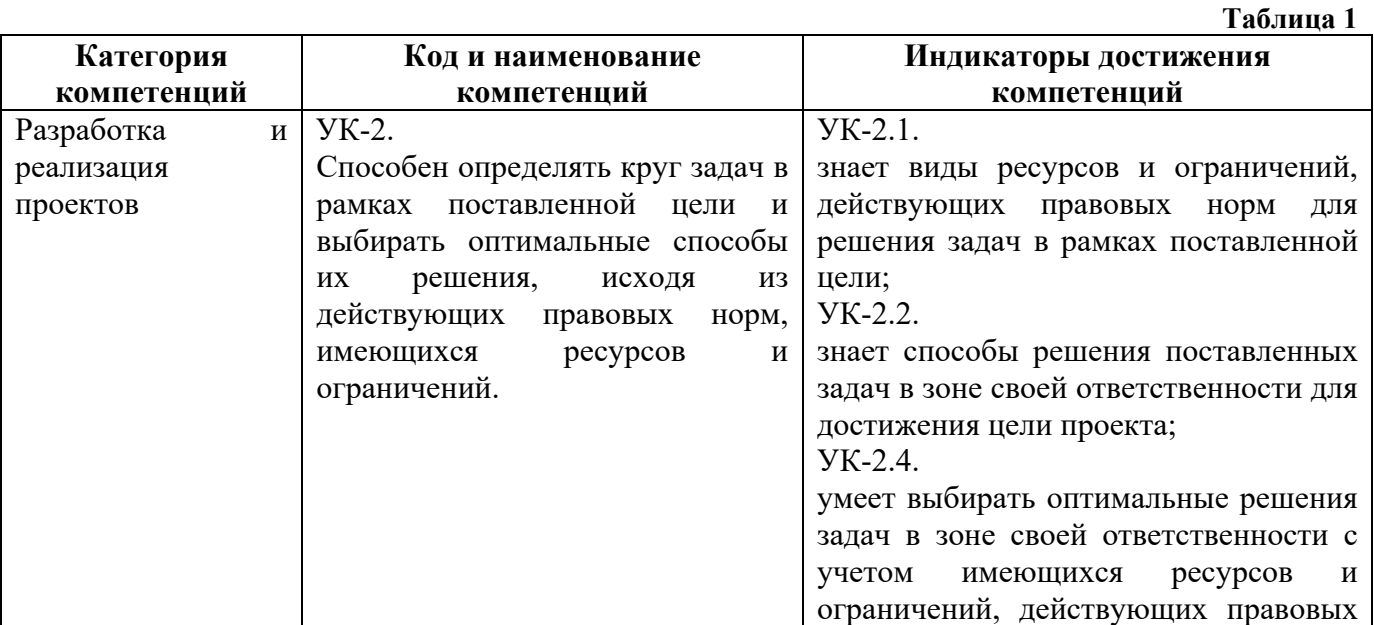

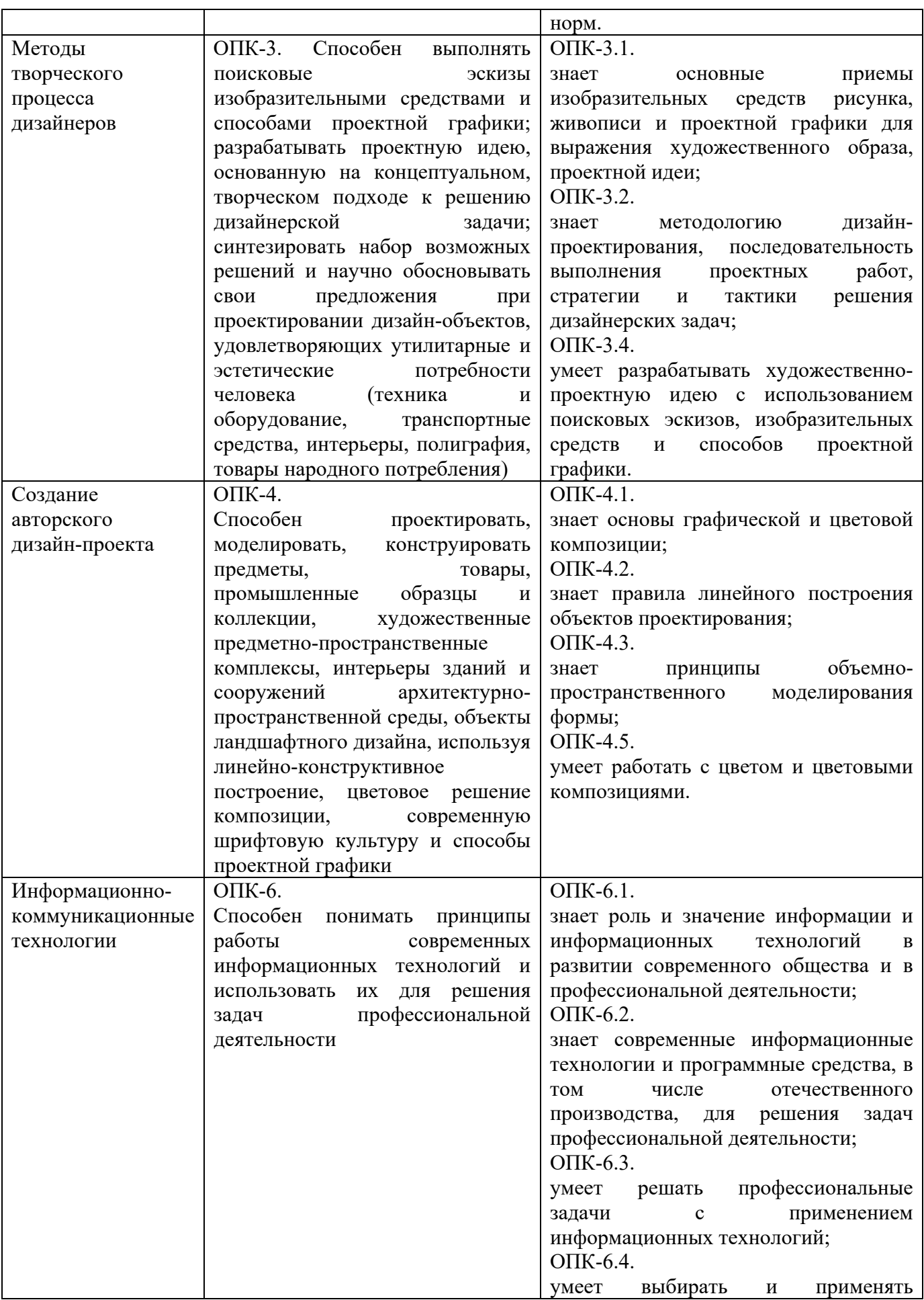

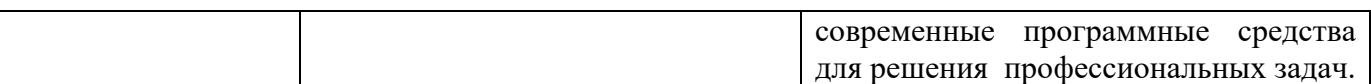

Планируемый результат изучения дисциплины в составе названных компетенций: способность разрабатывать проектную идею с использованием методов поискового эскизирования и макетирования; определять круг задач в рамках поставленной цели и выбирать оптимальные способы их решения, исходя из имеющихся ресурсов и технологических ограничений; способность проектировать, моделировать, конструировать предметы, промышленные образцы, используя линейно-конструктивное построение и цветовое решение композиции; способность решать задачи профессиональной деятельности на основе информационной и библиографической культуры с применением информационнокоммуникационных технологий и с учетом основных требований информационной безопасности.

В результате изучения дисциплины обучающийся должен:

### **Знать и понимать**:

законы композиции, принципы формообразования объектов промышленного дизайна;

основные приемы изобразительных средств рисунка для выражения проектной идеи;

 основные технологические приемы работы с макетными материалами (бумагой, картоном, листовой пластмассой, пластилином, гипсом, керамикой, синтетическими формовочными материалами);

последовательность выполнения макетных работ;

 способы решения поставленных задач, виды ресурсов и ограничений для решения задач в рамках поставленной цели.

### **Уметь:**

 осуществлять сбор, синтезирование и интерпретирование различных творческих источников;

разрабатывать художественно-проектную идею с использованием поисковых эскизов;

 создавать и прорабатывать эскизы проектируемых объектов разнообразными изобразительными и техническими приемами как ручными средствами, так и с использованием графических редакторов;

 выбирать оптимальные решения задач с учетом имеющихся инструментов и технологических возможностей, ресурсов и ограничений, действующих правовых норм, ГОСТов и ЕСКД.

 **Демонстрировать навыки и опыт деятельности** с использованием полученных знаний и умений для решения дизайнерских задач на базе освоения методов макетирования и технологий пластического моделирования.

# **1.4. Объем дисциплины**

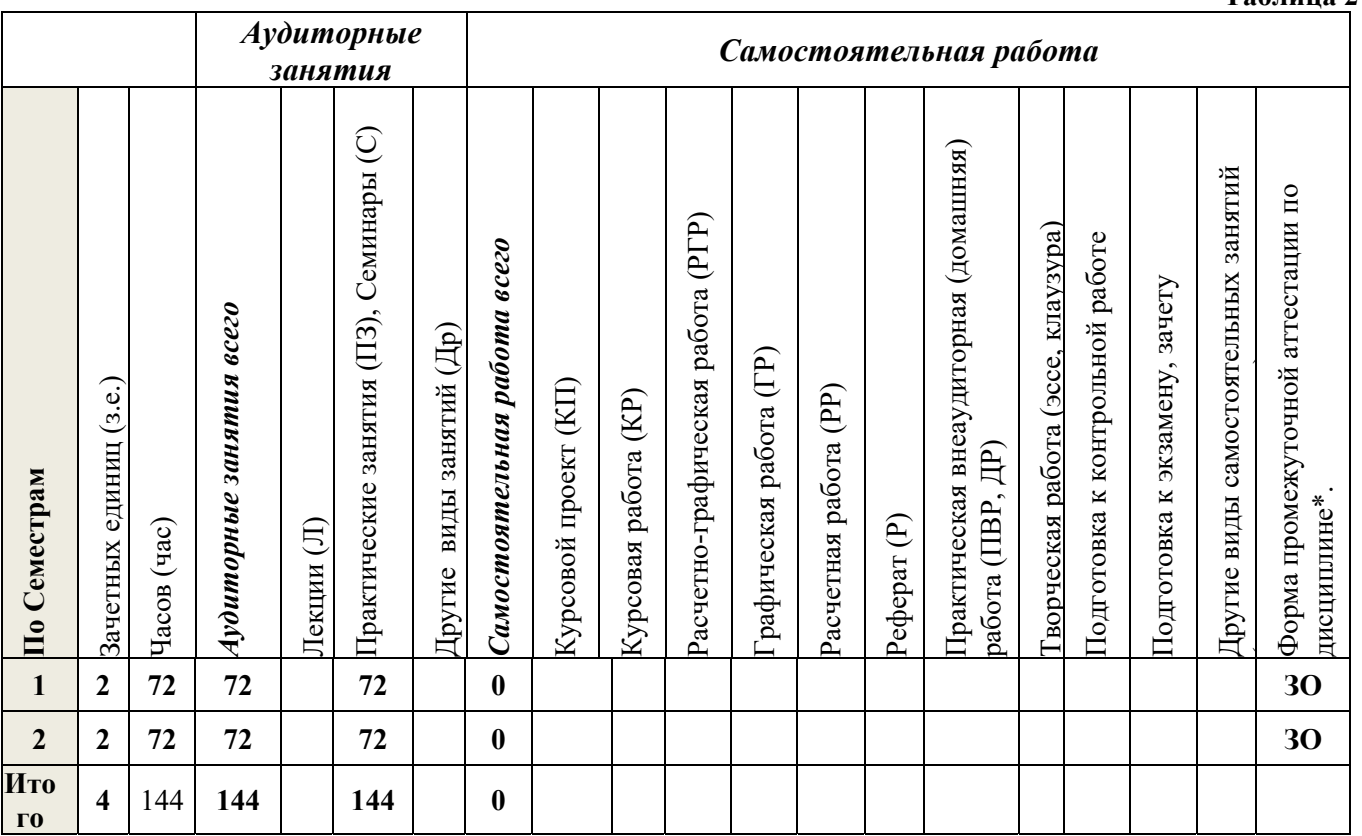

# **2 СОДЕРЖАНИЕ ДИСЦИПЛИНЫ**

**Таблица 3** 

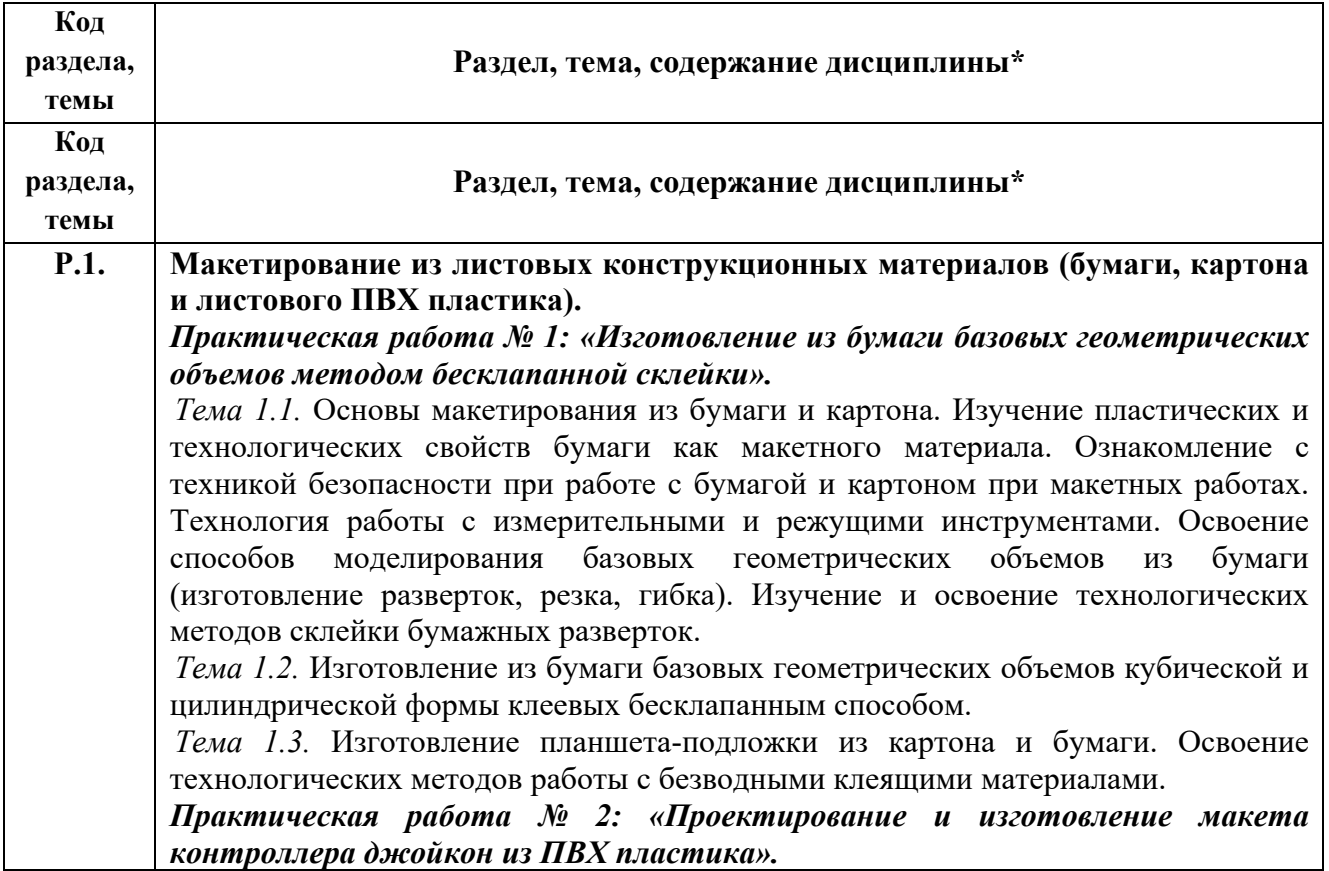

**Таблица 2** 

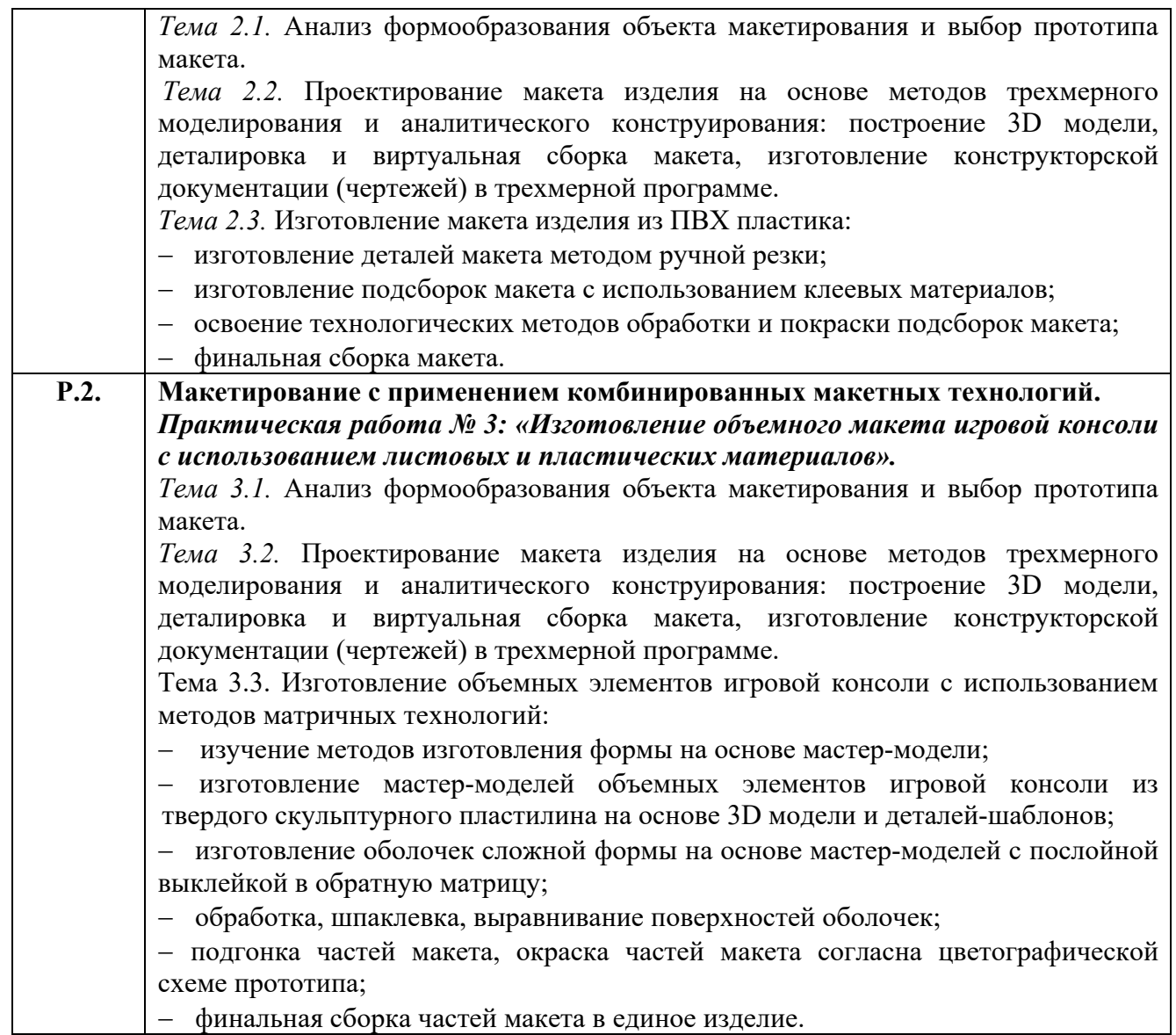

# **3. РАСПРЕДЕЛЕНИЕ УЧЕБНОГО ВРЕМЕНИ**

### **3.1 Распределение практических занятий по разделам дисциплины**

 **Таблица 4** 

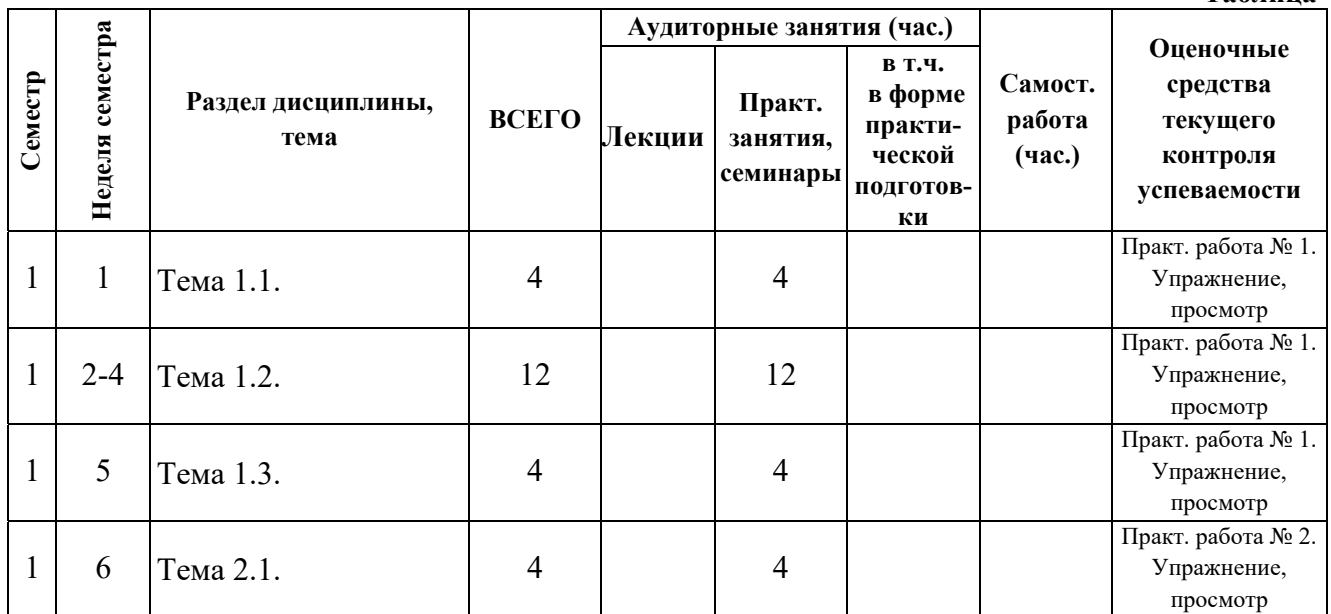

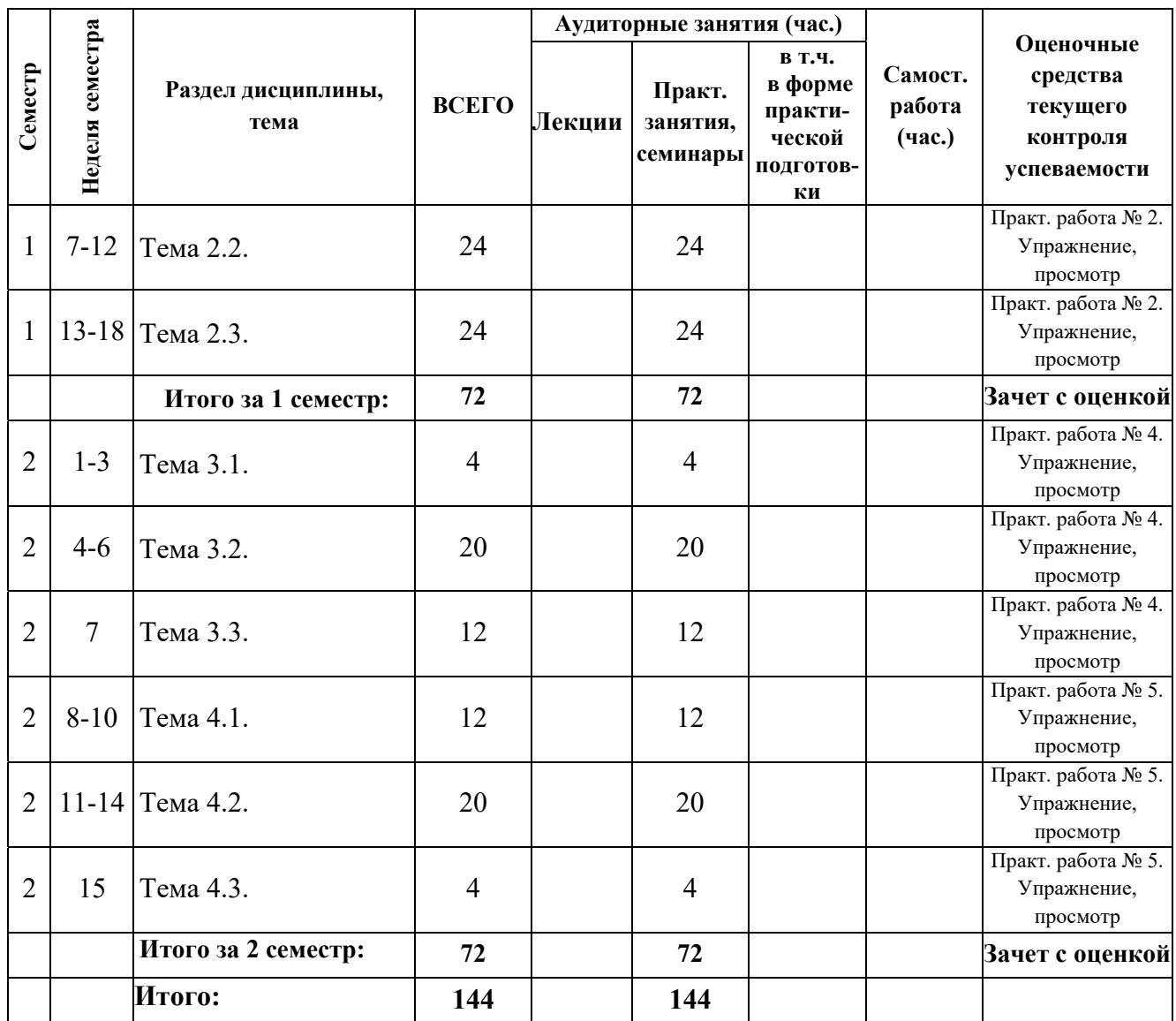

## **3.2 Другие виды занятий**

Не предусмотрены

# **3.3 Мероприятия самостоятельной работы и текущего контроля**

# **3.3.1 Примерный перечень тем графических работ**

Графические работы (эскизы, «пуантель») выполняются в рамках практических работ – упражнений и практических заданий.

# **4 ПРИМЕНЯЕМЫЕ ТЕХНОЛОГИИ ОБУЧЕНИЯ**

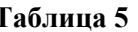

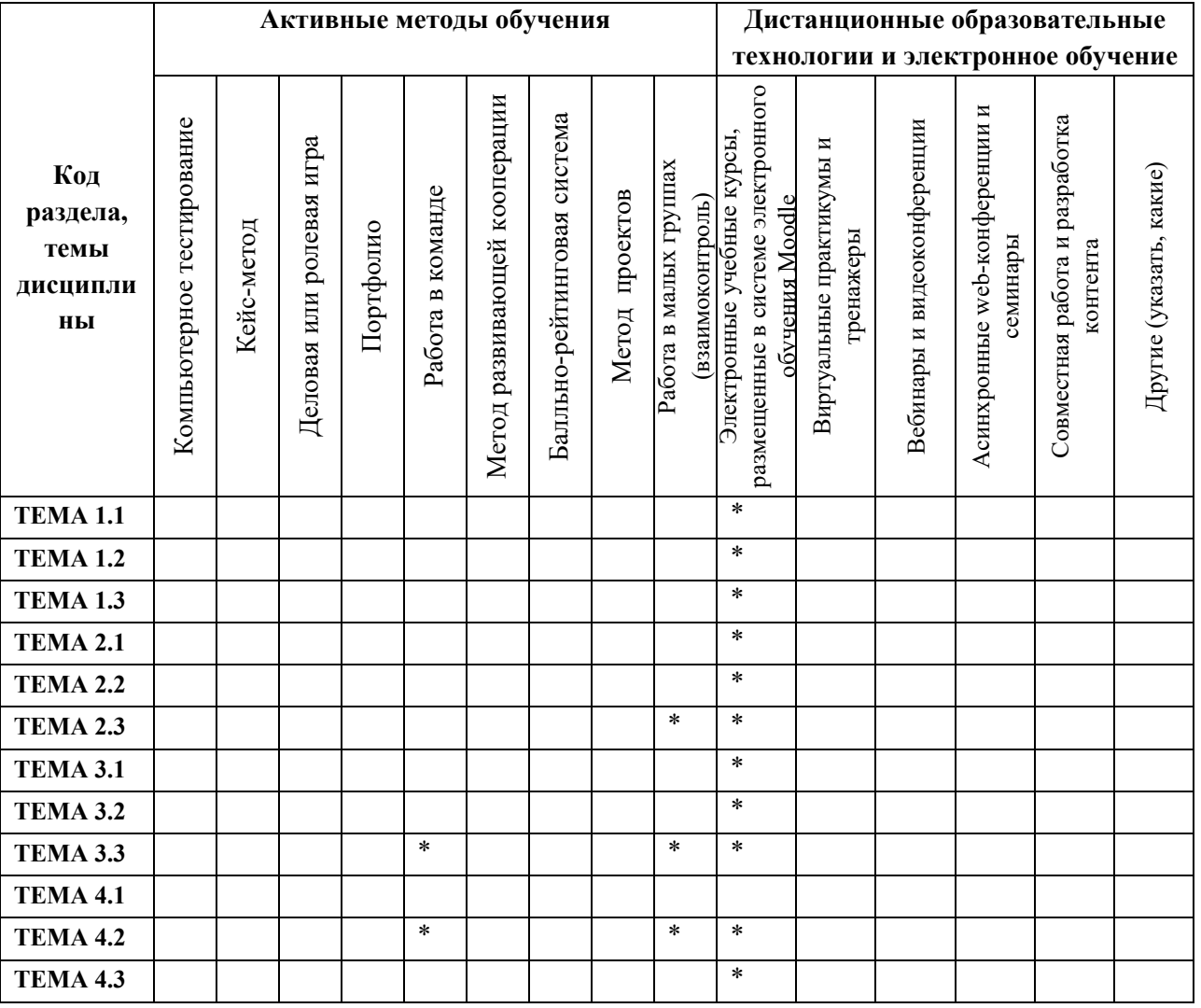

### **5. УЧЕБНО-МЕТОДИЧЕСКОЕ И ИНФОРМАЦИОННОЕ ОБЕСПЕЧЕНИЕ ДИСЦИПЛИНЫ**

## **5.1. Рекомендуемая литература**

# **5.1.1.Основная литература**

- 1. Быстров В.Г., Быстрова Е.А. Моделирование и макетирование в промышленном дизайне: учебник / В.Г. Быстров, Е.А. Быстрова. – Екатеринбург: Изд-во УрГАХУ, 2021. – 252 с: ил. https://e.lanbook.com/book/250844, https://biblioclub.ru/index.php?page=book\_red&id=685898
- 2. Калмыкова, Н.В. Дизайн поверхности: композиция, пластика, графика, колористика: учеб. пособие / Н.В. Калмыкова, И.А. Максимова. – М.: КДУ, 2010. – 154 с.
- 3. Стасюк, Н.Г. Макетирование: учеб. пособие / Н.Г. Стасюк, Т.Ю. Киселева, И.Г. Орлова. М.: Архитектура-С, 2010. – 96 с.

## **3.1.1. Дополнительная литература**

- 1. Авелла, Н. Конструкции из бумаги. Объемные формы из плоского листа / Natalie Avella. М.: РИП-Холдинг, 2005. – 160 с.: ил.
- 2. Акунова, Л.Ф. Материаловедение и технология производства художественных керамических изделий: учебное пособие для худож. училищ. / Л.Ф. Акунова, С.З. Приблуда. – М.: Высшая школа, 1979. – 216 с., 8 л.
- 3. Быстров, В.Г. Макетирование из пластических материалов на основе методов моделирования и аналитического конструирования: методические указания / В.Г. Быстров, Е.А. Быстрова. – Екатеринбург: Архитектон. 2017 – 40 с. Режим доступа: http://biblioclub.ru/index.php?page=book&id=481976
- 4. Васин, С.А. Проектирование и моделирование промышленных изделий: Учебник для вузов / С.А. Васин., под ред. С.А. Васина, А.Ю. Талащука. – М.: Машиностроение-1, 2004. – 692 с.
- 5. Иовлев, В.И. Макетирование в начальном учебном проектировании / В.И. Иовлев. Свердловск: САИ. 1982. – 20 с.
- 6. Рагозинников, В.А. Бумага, картон и папье-маше: учеб.-методич. пособие / В.А. Рагозинников. – Екатеринбург: УралГАХА, 2002. – 20 с.
- 7. Рагозинников, В.А. Основы изготовления декоративно-художественной керамики: Учебнометод. пособие. / В.А. Рагозинников – Екатеринбург: изд-во УралГАХА, 2002. – 40 с.
- 8. Розенсон И.А. Основы теории дизайна. Учебник для вузов / И.А. Розенсон. СПб.: Питер Пресс, 2013. – 256 с.

# **5.2. Учебно-методическое обеспечение для самостоятельной работы**

Не используется

- **8.1.Перечень информационных технологий, используемых при осуществлении образовательного процесса по дисциплине, включая перечень программного обеспечения и информационных справочных систем**
- **8.2.**

### **5.3.1. Перечень программного обеспечения**

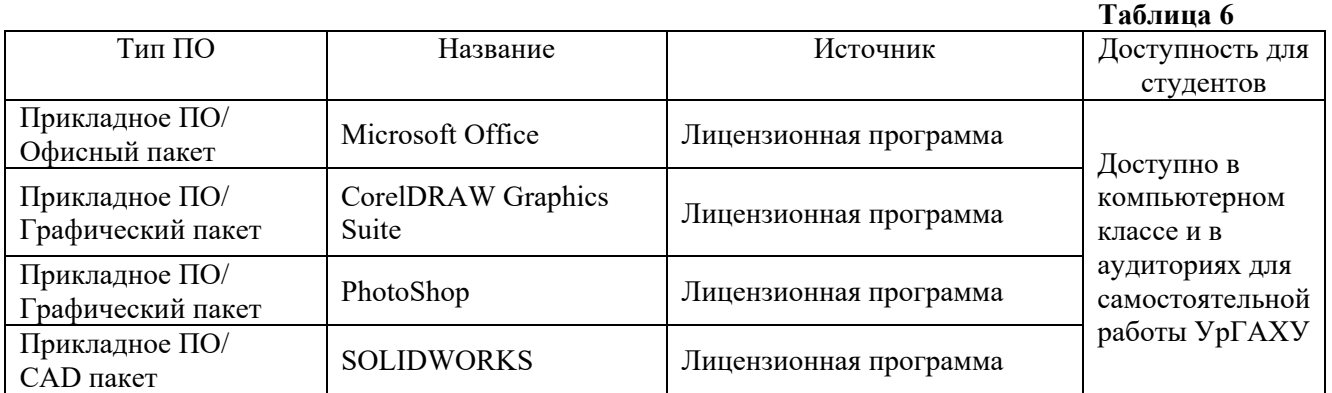

## **5.3.2. Базы данных и информационные справочные системы**

- Научная электронная библиотека. Режим доступа: https://elibrary.ru/
- Справочная правовая система «Гарант». Режим доступа: http://garant.ru
- Справочная система «Консультант плюс». Режим доступа: http://www.consultant.ru /
- Университетская библиотека. Режим доступа: http://biblioclub.ru/
- Электронная библиотечная система «ЭБС ЮРАЙТ». Режим доступа: https://biblio-online.ru/
- Электронно-библиотечная система «ZNANIUM.COM». Режим доступа: http:// znanium.com

– Электронно-библиотечная система Издательства Лань (ЭБС). Режим доступа: https://e.lanbook.com/

## **5.4 Электронные образовательные ресурсы**

Электронный образовательный курс МАКЕТИРОВАНИЕ Дизайн, 1 семестр. Режим доступа: https://moodle.usaaa.ru/course/view.php?id=1153

Электронный образовательный курс МАКЕТИРОВАНИЕ Дизайн, 2 семестр. Режим доступа: https://moodle.usaaa.ru/course/view.php?id=1783

Электронный образовательный курс ОСНОВЫ ПРОИЗВОДСТВЕННОГО МАСТЕРСТВА Дизайн, 3 семестр. Режим доступа: https://moodle.usaaa.ru/course/view.php?id=1142

Электронный образовательный курс ОСНОВЫ ПРОИЗВОДСТВЕННОГО МАСТЕРСТВА Дизайн, 4 семестр. https://moodle.usaaa.ru/course/view.php?id=1778

## **6. МЕТОДИЧЕСКИЕ УКАЗАНИЯ ДЛЯ ОБУЧАЮЩИХСЯ ПО ОСВОЕНИЮ ДИСЦИПЛИНЫ**

### **Студент обязан:**

1) знать:

– график учебного процесса по дисциплине (календарный план аудиторных практических занятий);

– порядок формирования итоговой оценки по дисциплине;

(преподаватель на первом занятии по дисциплине знакомит студентов с перечисленными организационно-методическими материалами);

2) посещать аудиторные практические занятия (преподаватель контролирует их посещение);

3) иметь материалы и инструменты, необходимые для работы на практических занятиях;

4) своевременно и качественно выполнять все виды практических работ, предусмотренных графиком учебного процесса по дисциплине (преподаватель ведет непрерывный мониторинг учебной деятельности студентов);

5) в случае возникновения задолженностей по текущим работам своевременно до окончания семестра устранить их, выполняя недостающие или исправляя не зачтенные работы, предусмотренные графиком учебного процесса (преподаватель на основе данных мониторинга учебной деятельности своевременно предупреждает студентов о возникших задолженностях и необходимости их устранения).

# **7. МАТЕРИАЛЬНО-ТЕХНИЧЕСКОЕ ОБЕСПЕЧЕНИЕ ДИСЦИПЛИНЫ**

Занятия по дисциплине осуществляются в учебной аудитории, оснащенной посадочными местами, и в мастерской, оснащенной рабочими столами.

## **8. ФОНД ОЦЕНОЧНЫХ СРЕДСТВ ДЛЯ ПРОВЕДЕНИЯ ПРОМЕЖУТОЧНОЙ АТТЕСТАЦИИ**

Фонд оценочных средств предназначен для оценки:

1) соответствия фактически достигнутых каждым студентом результатов изучения дисциплины результатам, запланированным в формате дескрипторов «знать, уметь, иметь навыки» (п.1.4) и получения интегрированной оценки по дисциплине;

2) уровня формирования элементов компетенций, соответствующих этапу изучения дисциплины.

### **8.1.1.КРИТЕРИИ ОЦЕНИВАНИЯ РЕЗУЛЬТАТОВ КОНТРОЛЬНО-ОЦЕНОЧНЫХ МЕРОПРИЯТИЙ ТЕКУЩЕЙ И ПРОМЕЖУТОЧНОЙ АТТЕСТАЦИИ ПО ДИСЦИПЛИНЕ**

8.1.2.Уровень формирования элементов компетенций, соответствующих этапу изучения дисциплины, оценивается с использованием следующих критериев и шкалы оценок\*

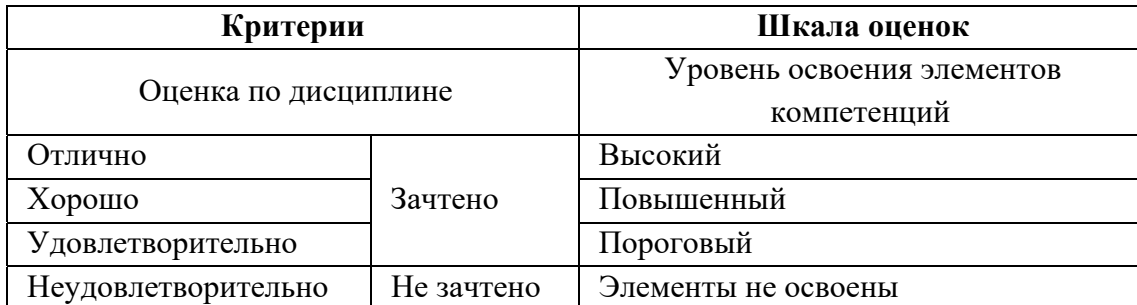

\*) описание критериев см. Приложение 1.

8.1.3.Промежуточная аттестация по дисциплине представляет собой комплексную оценку, определяемую уровнем выполнения всех запланированных контрольно-оценочных мероприятий (КОМ). Используемый набор КОМ имеет следующую характеристику:

#### **Таблица 7**

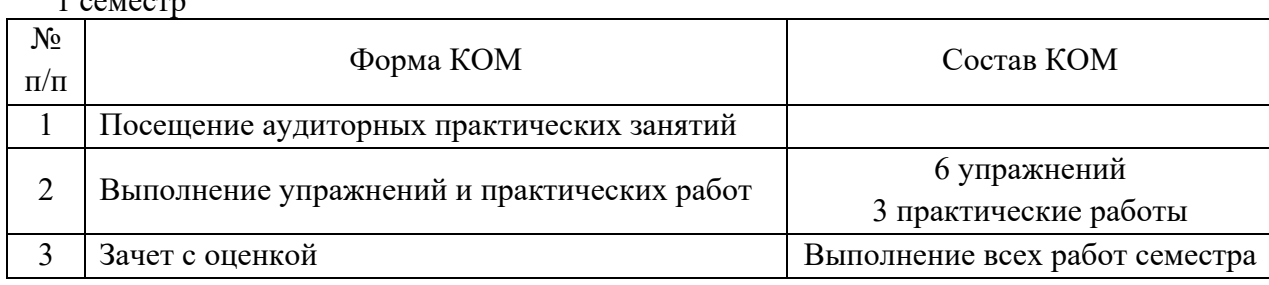

Характеристика состава заданий КОМ приведена в разделе 8.3.

#### 2 семестр

 $1 - 22$ 

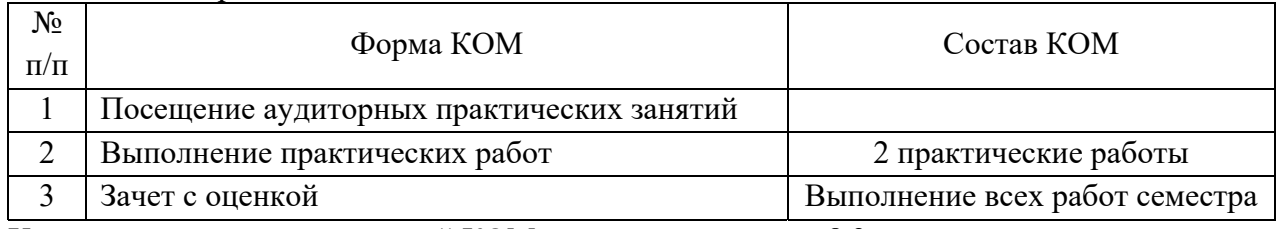

Характеристика состава заданий КОМ приведена в разделе 8.3.

Текущий контроль осуществляется в процессе выполнения практических заданий (упражнений) и во время просмотра выполненных практических работ. На просмотрах студенты представляют результаты этапов выполнения упражнений и практических заданий: работа с прототипами и аналогами, поисковое эскизирование, поисковое моделирование и макетирование, чистовые модели и макеты, конструкторская документация (тема 2.2).

8.1.4. Оценка знаний, умений и навыков, продемонстрированных студентами при выполнении отдельных контрольно-оценочных мероприятий и оценочных заданий, входящих в их состав, осуществляется с применением следующей шкалы оценок и критериев:

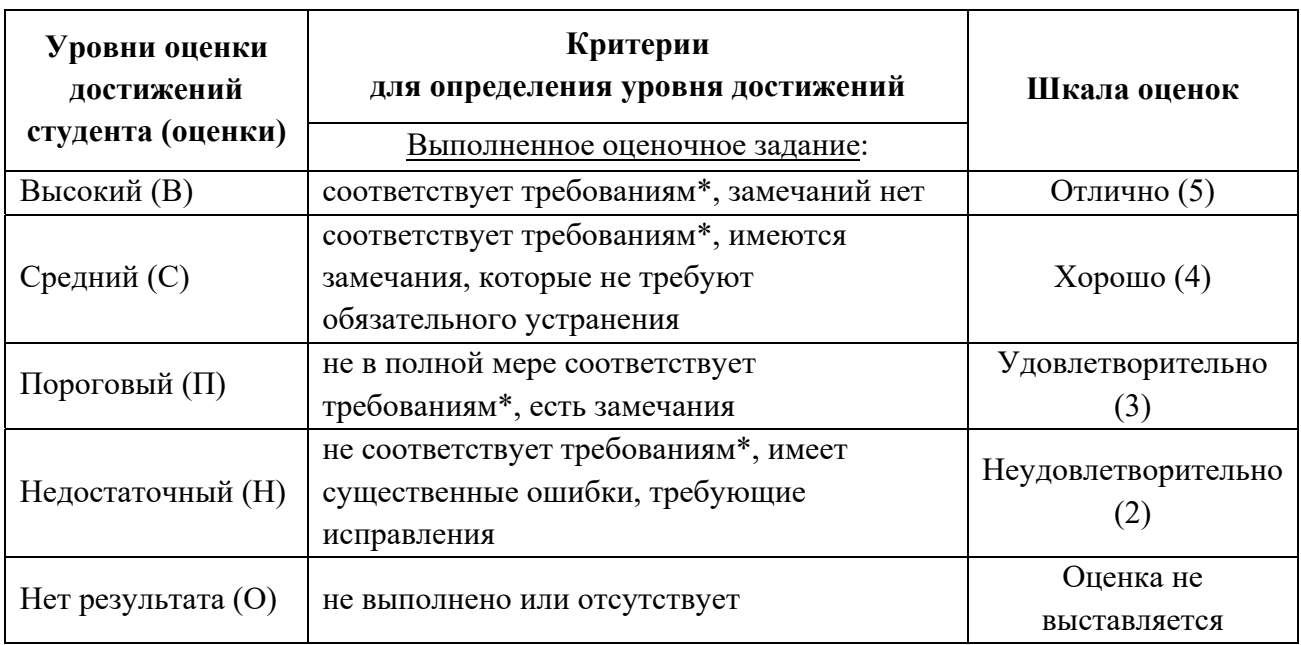

\*) Требования и уровень достижений студентов (соответствие требованиям) по каждому контрольно-оценочному мероприятию определяется с учетом критериев, приведенных в Приложении 1.

## **8.2. КРИТЕРИИ ОЦЕНИВАНИЯ РЕЗУЛЬТАТОВ ПРОМЕЖУТОЧНОЙ АТТЕСТАЦИИ ПРИ ИСПОЛЬЗОВАНИИ НЕЗАВИСИМОГО ТЕСТОВОГО КОНТРОЛЯ**

При проведении независимого тестового контроля как формы промежуточной аттестации применяется методика оценивания результатов, предлагаемая разработчиками тестов.

### **8.3. ОЦЕНОЧНЫЕ СРЕДСТВА ДЛЯ ПРОВЕДЕНИЯ ТЕКУЩЕЙ И ПРОМЕЖУТОЧНОЙ АТТЕСТАЦИИ**

**8.3.1.Перечень заданий для практических работ:** 

#### **1 семестр**

**Макетирование из листовых конструкционных материалов (бумаги, картона и листового ПВХ пластика).** 

Практическая работа № 1: «Изготовление из бумаги базовых геометрических объемов методом бесклапанной склейки».

*Упражнение №1*. *Изготовление макета кубика из шести равных плоскостей:* 

Разметить и вырезать из плотной бумаги шесть одинаковых плоскостей квадратной формы. Склеивание плоскостей производится по внутренней кромке ребра. Инструменты: металлическая линейка, канцелярский нож-резак, клей ПВА.

*Упражнение №2. Изготовление макета кубика из развертки.* 

Разметить и вырезать из плотной бумаги развертку кубика. Выполнить внешние надрезы по линиям раскроя на половину толщины листа материала с целью получения четкого ребра сгиба. Последовательно склеить грани кубика. Рабочие инструменты и материалы: металлическая линейка, канцелярский нож-резак, клей ПВА.

*Упражнение №3. Изготовление макета кубика из шести плоскостей с углублением двух противолежащих граней.*

Разметить и вырезать из плотной бумаги четыре равных квадратных плоскости и две одинаковых квадратных плоскости с клапанами-углублениями по длине ребер. На этих двух плоскостях склеить углубления, предварительно выполнив надрезы по линиям сгиба. Последовательно склеить грани кубика. Рабочие инструменты и материалы: металлическая линейка, канцелярский нож-резак, клей ПВА.

*Упражнение №4. Изготовление макета кубика из развертки четырех граней и с углублением двух противолежащих граней.* 

Разметить и вырезать из плотной бумаги развертку из четырех квадратных плоскостей и две одинаковых квадратных плоскости с клапанами-углублениями по длине ребер. На этих двух плоскостях склеить углубления, предварительно выполнив надрезы по линиям сгиба. На развертке выполнить надрезы по линиям сгиба. Последовательно склеить грани кубика. Рабочие инструменты и материалы: металлическая линейка, канцелярский нож-резак, клей ПВА.

*Упражнение №5. Изготовление макета-«сустава» из двух одинаковых деталей с закругленными по радиусу торцами.* 

Разметить и вырезать из плотной бумаги две плоскости, равные по всем измерениям. Плоскости предварительно изогнуть по радиусу. Склеивание начинать с центра одной плоскости и с точки «максимума» второй. Клеить до полного получения макета требуемой формы. Рабочие инструменты и материалы: циркуль, металлическая линейка, канцелярский нож-резак, клей ПВА.

*Упражнение №6. Изготовление планшета-подложки из бумаги и картона.* 

Вырезать из картона две равные квадратные плоскости, наложить друг на друга и склеить между собой (волокна плоскостей располагать во взаимно-перпендикулярном направлении). Разметить и вырезать из плотной бумаги заготовку с припусками для обтяжки планшета из картона. Выполнить надрезы по линиям сгиба и приклеить обтяжку к планшету. Рабочие инструменты и материалы: металлическая линейка, канцелярский нож-резак, резиновый клей.

Практическая работа № 2: «Проектирование и изготовление макета контроллера джойкон из ПВХ пластика».

1. Выбор прототипа макета на основе анализа конструкции объекта макетирования.

2. Подбор материала (ПВХ-пластик) для изготовления макета в соответствии с прочностными параметрами и соответственной толщиной листового пластика.

3. Оценка габаритов будущего макета и степени упрощения конструкции прототипа с точки зрения эстетической и логистической целесообразности.

4. Построение трехмерной (3D) модели изделия в соответствии с масштабом макета.

5. Конструктивно-технологический анализ макета с построением на основе трехмерной (3D) модели колеса деталей макета и узлов их соединения.

6. Осуществление виртуальной подетальной сборки макета с целью анализа и необходимой корректировки его компонентов.

7. Создание с помощью 3D программы комплекта чертежей макета в стандарте ЕСКД.

8. Ручной раскрой деталей макета из листового ПВХ-пластика толщиной 1 и 2 мм, сборка, шлифовка и окраска макета.

 Виртуальное моделирование и конструирование макета осуществляется с использованием инструментов программ CorelDRAW и SolidWorks.

### **2 семестр**

### **Макетирование с применением комбинированных макетных технологий.**

Практическая работа № 3: «Изготовление объемного макета игровой консоли с использованием листовых и пластических материалов».

- 1. Выбор прототипа макета на основе анализа конструкции объекта макетирования.
- 2. Подбор листового материала (ПВХ-пластик) для изготовления макета в соответствии с прочностными параметрами и соответственной толщиной материала.
- 3. Оценка габаритов будущего макета и степени упрощения конструкции прототипа с точки зрения эстетической и логистической целесообразности.
- 4. Построение трехмерной (3D) модели изделия в соответствии с масштабом макета. Конструктивно-технологический анализ макета с построением на основе трехмерной (3D) модели игровой консоли деталей макета и узлов их соединения.
- 5. Осуществление виртуальной подетальной сборки макета с целью анализа и необходимой корректировки его компонентов.
- 6. Ручной раскрой деталей макета из листового ПВХ-пластика толщиной 1 и 2 мм.
- 7. Сборка, шлифовка и окраска подсборок макета.

8. Изготовление моделей элементов макета, выполняемых из папье-маше (материал моделей – пластилин, ПВХ-пластик).

9. Подготовка бумажной массы для папье-маше. Изготовление матрицы путем послойного наклеивания бумажной массы на модель. Сушка матрицы, шлифовка, покраска, клеевое соединение с макетом.

10. Окончательная сборка и доводка макета.

Виртуальное моделирование и конструирование макета осуществляется с использованием инструментов программ CorelDRAW и SolidWorks.

### **Макетирование из пластических формовочных материалов.**

Практическая работа № 4: «Изготовление предметного интерфейса сложной объемнопространственной формы из формовочных материалов».

1. Выбор прототипа макета в соответствии с технологией изготовления изделия. Изготовление объемной модели предметного интерфейса из твердого скульптурного пластилина.

2. Изготовление опалубки под заливку объемной модели гипсовым раствором. Подготовка гипсового раствора. Обработка модели разделительным составом. Заливка подготовленной модели в опалубке в два этапа.

3. Выемка модели из отвердевшей формы, сушка формы. Подготовка керамической массы (шликера) и заливка в гипсовую форму. Извлечение изделия из формы, шлифовка, выполнение нюансировки изображения.

4. Выполнение изображение изготовленного изделия в графической технике «пуантель».

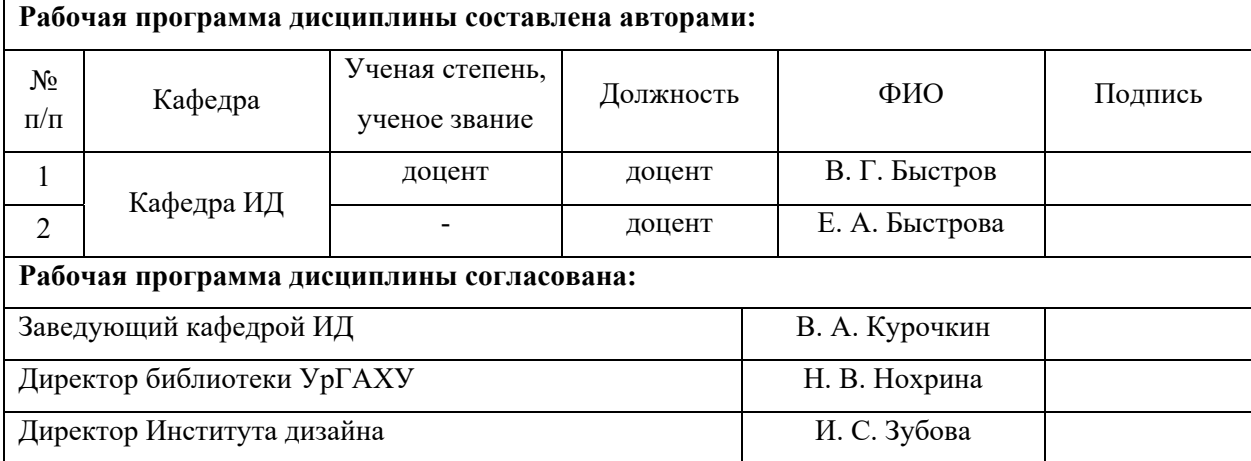

### **Приложение 1**

### **Критерии уровня сформированности элементов компетенций на этапе изучения дисциплины с использованием фонда оценочных средств**

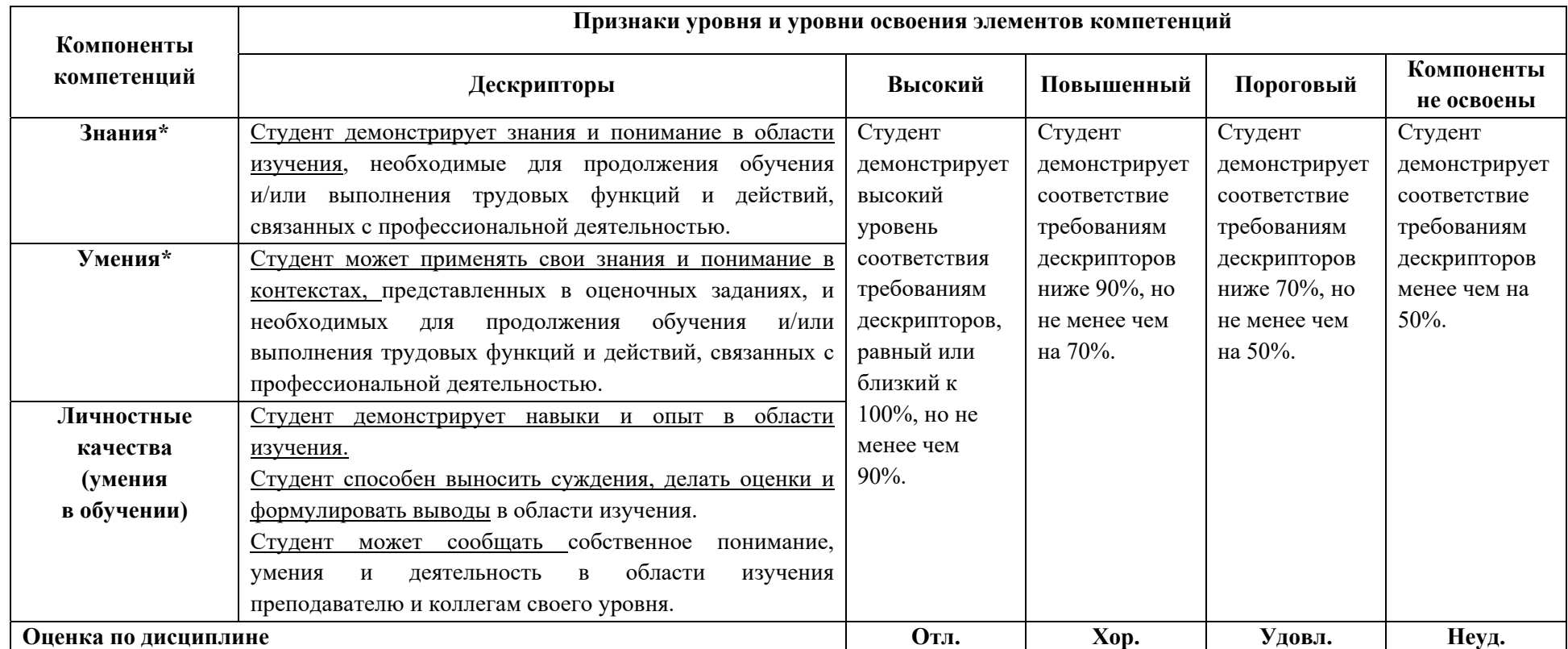

**)** Конкретные знания, умения и навыки в области изучения определяются в рабочей программе дисциплины п. 1.4